**České vysoké učení technické v Praze**

**Fakulta strojní**

**Ústav přístrojové a řídicí techniky**

# **VYUŽITÍ PYTHONU PRO REALTIMOVÉ ŘÍZENÍ PERIFERIÍ**

**v rámci předmětu Python pro vědecké výpočty**

**Ladislav Sückr**

**16.12.2012**

# Obsah

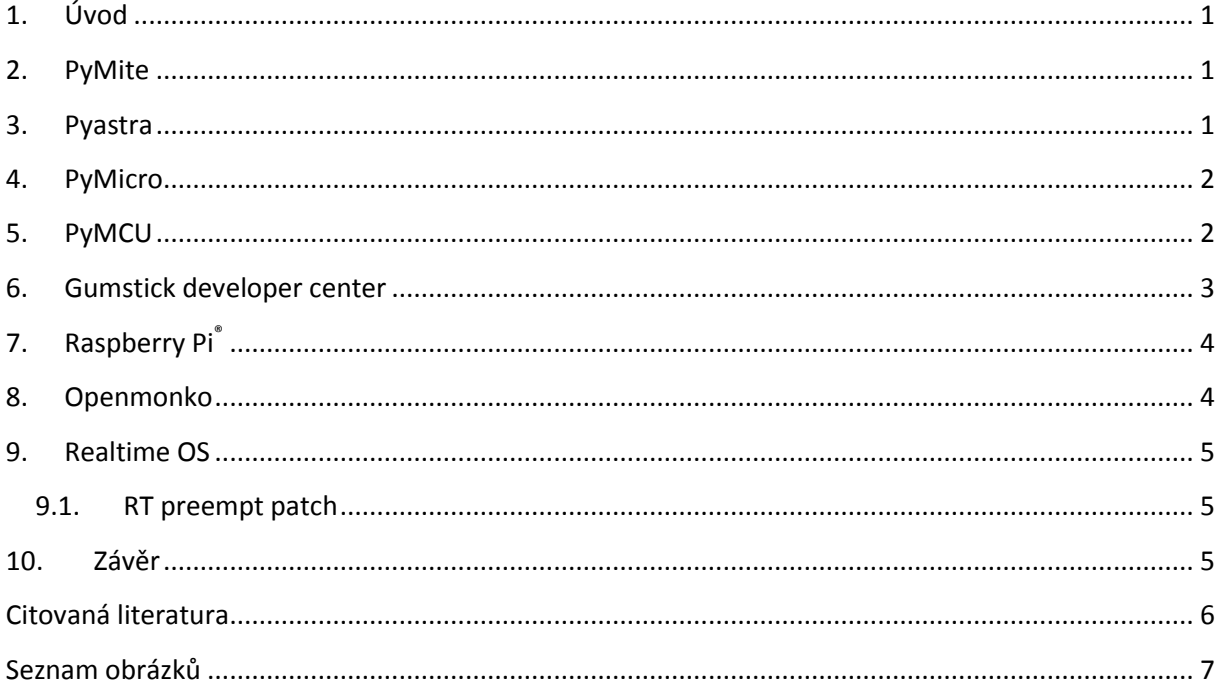

## <span id="page-2-0"></span>**1. Úvod**

Motivací pro vytvoření tohoto dokumentu je provedení rešerše na téma využitelnosti Pythonu pro ovládání hardwaru/periferií v reálném čase. Python je skriptovací jazyk vyšší úrovně a z toho v tomto úhlu pohledu vyplývají dva protichůdné závěry :

- 1. Velká abstrakce od hardwaru snadné programování
- 2. Velká abstrakce od hardwaru přístup k hardwaru pomocí vysokoúrovňových knihoven -> v realtime aplikacích je to problém

V rešerši jsem popsal softwarová i hardwarová řešení, která přímo pracují s Pythonem a jsou použitelná pro výše zmíněný typ aplikací.

Jako výchozí bod pro prozkoumání možností embedded Pythonu jsem zvolil wiki [1] stránky samotného Pythonu.

## <span id="page-2-1"></span>**2. PyMite**

PyMite [2] je odlehčený interpreter Pythonu, napsaný od základu znovu, pro spouštění na osmi a vícebitových mikropočítačích s paměťovým limitem 64KB pro program a 4KB pro data. PyMite je založen na syntaxi Pythonu ve verzi 2.5. Jelikož se jedná o odlehčenou verzi interpretu, lze spouštět jen omezenou podmnožinu funkcí z verze Pythonu 2.5.

Jedná se o virtuální stroj, ve kterém je spuštěn program napsaný v Pythonu (s omezením na určitou skupinu funkcí). Výsledný kód nepotřebuje v mikropočítači pro spuštění žádný OS.

Vývoj probíhá na klasickém PC. Součástí řešení jsou ovladače, knihovny a mnoho dalších podpůrných utilit.

Platformy na kterých lze výsledný kód spustit jsou :

- 1. STM32 Vysoce výkonný MCU s DSP a FPU založený na Cortexu
- 2. AVR řady atmega
- 3. AVR řady tiny
- 4. PIC24
- 5. dsPIC

Vzhledem k tomu, že je tento projekt uveden přímo v doméně Python.org, považuji ho za favorita řešení realtime aplikací pomocí Pythonu.

### <span id="page-2-2"></span>**3. Pyastra**

PyAstra [3] je projekt, který se zabývá vytvořením kompilátoru Pythonu pro mikropočítače PIC16. Název projektu je "PYthon to ASembler TRAnslator" který popisuje téměř všechny cíle projektu. Na rozdíl od PyMite tedy nejde o vytvoření virtuálního prostředí, ale o skutečný kompilátor. Bohužel poslední příspěvek do tohoto projektu byl uskutečněn 14.8.2010, což naznačuje, že tento projekt není aktivní.

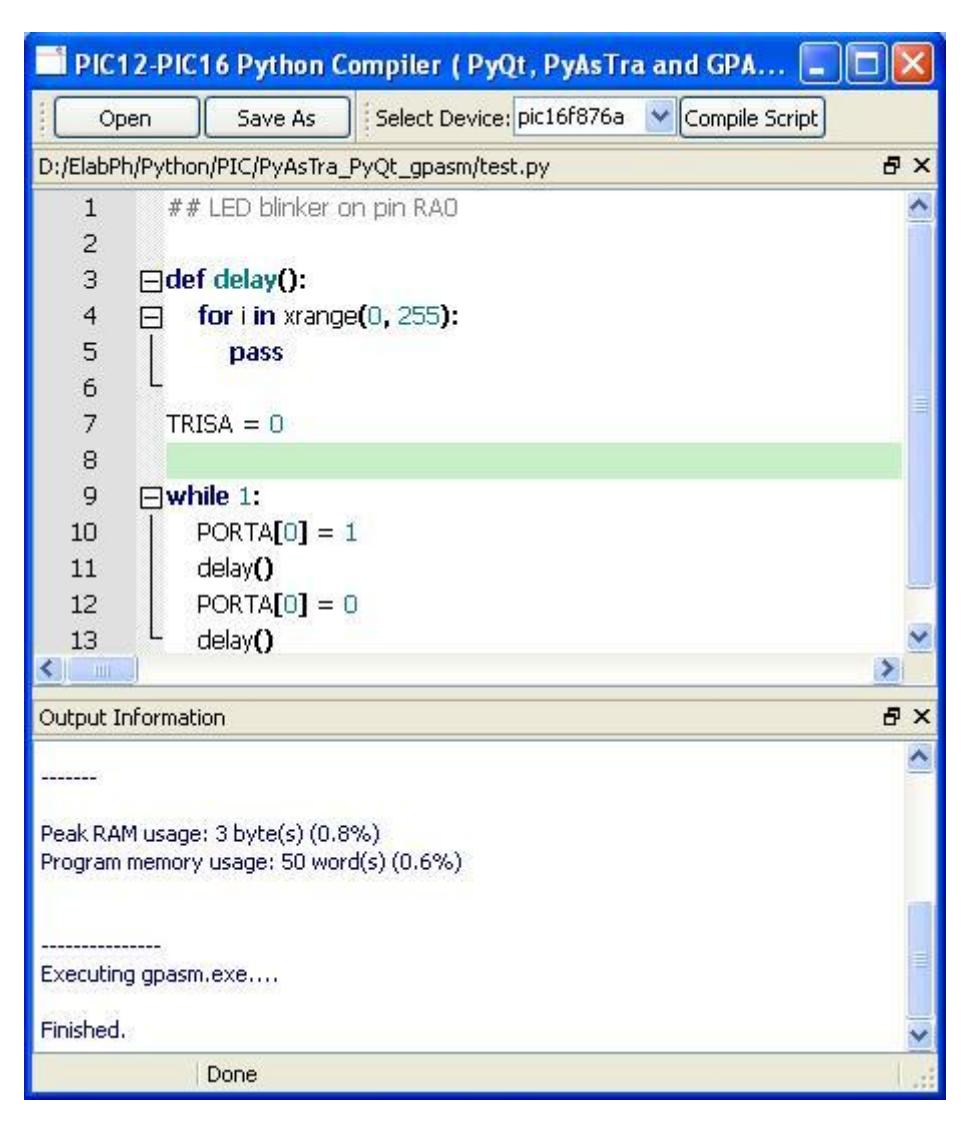

Příklad toho, jak vypadá vývojové prostředí, konzola, je na Obrázku 1.

<span id="page-3-2"></span>**Obrázek 1 - vývoj pomocí Pyastra – http://projectproto.blogspot.cz/2009/12/python-for-pic-mcus.html**

#### <span id="page-3-0"></span>**4. PyMicro**

PyMicro [4] je projekt, který se zabývá analýzou možností použití Pythonu na mikropočítačích. Hodnotí např. způsoby převodu Pythonu do C++ s následnou kompilací pro konkrétní mikropočítač. Tento projekt tu uvádím pouze pro úplnost. Myslím si, že toto je příliš komplikované řešení.

### <span id="page-3-1"></span>**5. PyMCU**

PyMCU [5] je projekt jiného druhu, než dva předchozí. Projekt se nesnaží vytvořit speciální verzi Pythonu, ale hardwarovou komponentu, připojenou pomocí USB, která má 13 digitálních I/O bitů, 6 analogových I/O kanálů a 5 PWM kanálů, které je možné ovládat z klasického Pythonu pomocí knihoven. Výhoda tohoto řešení je snadnost implementace (k PC připojím USB kabelem periferii) a mohu použít "klasický" Python na PC. Vzhled desky s porty je na Obrázku 2, na Obrázku 3 je ukázka připojení LED diody.

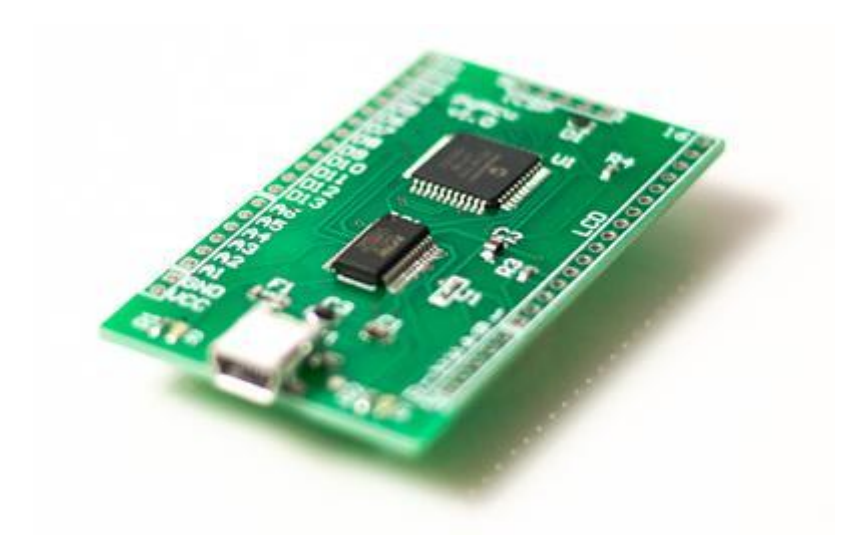

**Obrázek 2 - PyMCU - <http://www.pymcu.com/index.html>**

<span id="page-4-1"></span>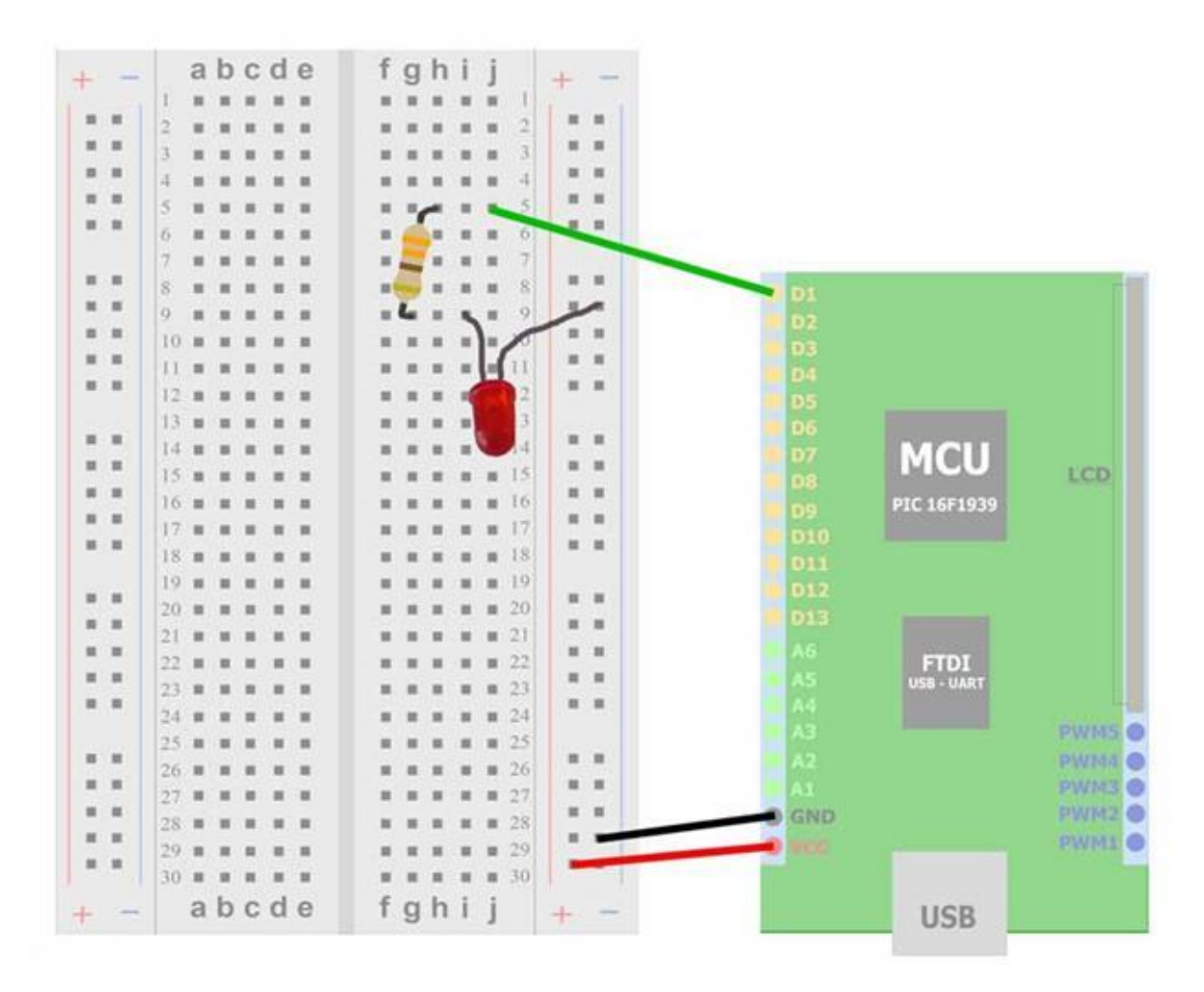

**Obrázek 3 - připojení LED - http://www.pymcu.com/images/img0006.jpg**

#### <span id="page-4-0"></span>**6. Gumstick developer center**

Jede o hardwarovou komponentu, počítač založený na Crtexu-A9 (Texas Instruments). Nejedná se již o mikropočítač ale o náhradu PC. Pro tento procesor je upravená verze Ubuntu linuxu, na které je

možné provozovat plnohodnotný Python. Toto zařízení má mimo jiné přímé připojení na monitor, USB klávesnice, myš, … a mnoho dalšího. Bohužel toto zařízení není (tak jak je dodáno) vhodné pro realtime aplikace. Určité možnosti, jak tento nedostatek odstranit, uvedu dále v této rešerši. Vzhled desky je na Obrázku 4.

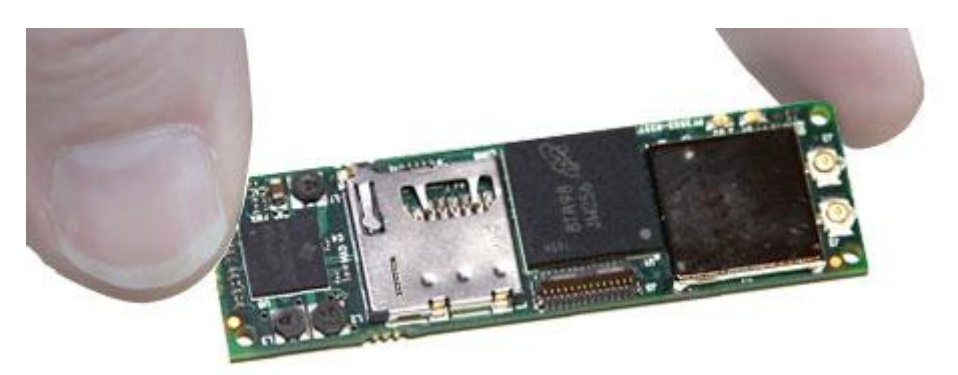

**Obrázek 4 - Gumstick board - http://www.gumstix.org/**

### <span id="page-5-2"></span><span id="page-5-0"></span>**7. Raspberry Pi®**

Raspberry Pi® [6] je projekt, který pomocí čipu Broadcom BCM2835 (obsahuje ARM procesor) postavil tzv. minipočítač. Stejně jako Gumstick, Raspberry Pi® vytváří na malém prostoru mini PC které je malé rozměry, ale co do rozhraní a možností nahrazuje stolní PC a nebo notebook. Nevýhoda pro realtime aplikace je bohužel stejná jako u Gumsticku. Jelikož je operačním systémem upravená verze Ubuntu linuxu, nelze např. řešit aplikace s přesným časováním. Tento nedostatek řeší realtimové upgrady jádra systému GNU/Linux.

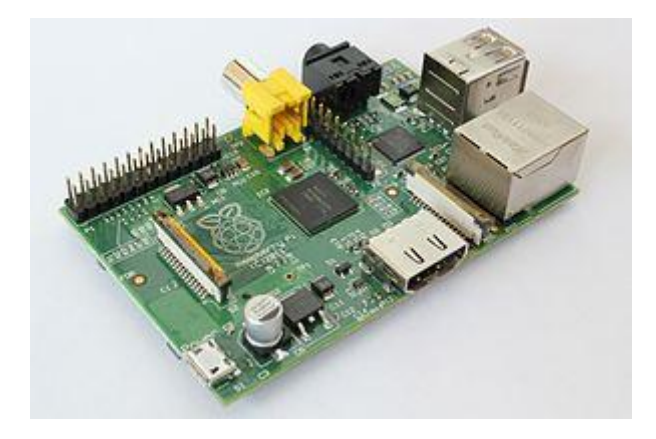

**Obrázek 5 - Raspberry Pi - http://en.wikipedia.org/wiki/Raspberry\_Pi**

### <span id="page-5-3"></span><span id="page-5-1"></span>**8. Openmonko**

Openmonko [7] je projekt, který umožňuje spouštět Pythonové skripty v prostředí Android, tedy na mobilních telefonech a tabletech. Není to tedy přímo realtime řízení periferií, ale k možnostem dnešních chytrých telefonů patří velká síťová konektivita, možnost zobrazení dat (graficky) a samozřejmě i sběr a zadávání dat. Kombinace těchto možnosti vytváří velký potenciál pro různorodé aplikace.

### <span id="page-6-0"></span>**9. Realtime OS**

V případech, kdy vyvíjíme aplikaci, kde jsou kladeny požadavky na časová omezení spouštění a vykonání funkcí, hovoříme o RTOS (realtime OS).

Ty mohou být speciální jako např. eCos, FreeRTOS, TRON,… a nebo založené na GNU/Linuxu jako např. RTLinux, RTAI, Xenomai a dnes asi nejvíce propagovaný GNU/Linux + realtime-preempt patch. Všechny uvedené RTOS jsou free.

Mezi proprietální RTOS patří LynxOS, QNX, VxWorks, PikeOS, Windows CE, Win+RTX.

U RTOS jsou důležité hodnoty :

- Interrupt latency vyvoláno přerušení -> za jak dlouho se spustí obslužná rutina?
- Scheduling latency proces s největší prioritou je připraven k běhu -> za jak dlouho dostane čas na CPU?
- Jiter nechtěná proměnlivost periody (chvění)

#### <span id="page-6-1"></span>**9.1.RT preempt patch**

RT preempt patch [8] je integrální součástí jádra. Mezi jeho výhody patří velká podpora a kontinuita vývoje vzhledem k aktuálním jádrům GNU/Linuxu. Mezi dalšími jsou to :

- Dělá z GNU/Linuxu RTOS
- Běžné userspace programy mohou běžet jako realtime procesy
- Žádné druhé jádro v systému

Toto rozšíření nabízí (mimo jiné) API funkce pro "jemné" časování - API používá nanosekundy skutečná přesnost a rozlišení je dáno schopnostmi hardware.

Toto rozšíření má jen nepatrné vlivy na výkon systému.

### <span id="page-6-2"></span>**10. Závěr**

Jak je vidět, řešení pro použití Pythonu jako prostředí pro vývoj realtimových aplikací existují. A to jako softwarové, nebo hardwarové řešení.

Pro použití Gumstick a Raspberry Pi® pro realtime aplikace by bylo možné s rozšířením jádra GNU/Linuxu o RT preempt patch. Bohužel nevím, jak by se toto rozšíření jádra chovalo na procesorech ARM a Cortex, je vyvíjeno hlavně pro platformy intel 32 a 64 bitů.

## <span id="page-7-0"></span>**Citovaná literatura**

- [1] E. Python, "Embedded Python," 16 12 2012. [Online]. Available: http://wiki.python.org/moin/EmbeddedPython. [Přístup získán 16 12 2012].
- [2] PyMite, "PyMite," python.org, 16 12 2012. [Online]. Available: http://wiki.python.org/moin/PyMite. [Přístup získán 16 12 2012].
- [3] Pyastra, "Pyastra," http://sourceforge.net/projects/pyastra/, 16 12 2012. [Online]. Available: http://sourceforge.net/projects/pyastra/. [Přístup získán 16 12 2012].
- [4] PyMicro, "PyMicro," http://web.media.mit.edu/~nvawter/projects/pyMicro/, 16 12 2012. [Online]. Available: http://web.media.mit.edu/~nvawter/projects/pyMicro/. [Přístup získán 16 12 2012].
- [5] PyMCU, "PyMCU," http://www.pymcu.com/index.html, 16 12 2012. [Online]. Available: http://www.pymcu.com/index.html. [Přístup získán 16 12 2012].
- [6] R. Pi, "Raspberry pi," http://www.raspberrypi.org/, 16 12 2012. [Online]. Available: http://www.raspberrypi.org/. [Přístup získán 16 12 2012].
- [7] Openmonko, "Openmonko," http://wiki.openmoko.org/wiki/Main\_Page, 16 12 2012. [Online]. Available: http://wiki.openmoko.org/wiki/Main\_Page. [Přístup získán 16 12 2012].
- [8] R. p. patch, "RT preempt patch," https://rt.wiki.kernel.org/index.php/Main\_Page, 16 12 2012. [Online]. Available: https://rt.wiki.kernel.org/index.php/Main\_Page. [Přístup získán 16 12 2012].

## <span id="page-8-0"></span>**Seznam obrázků**

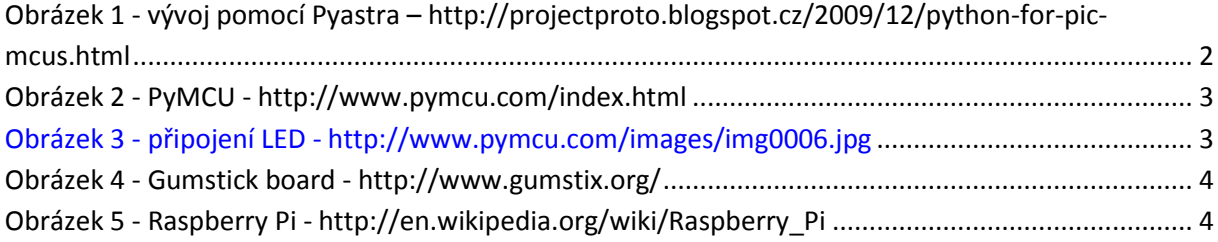